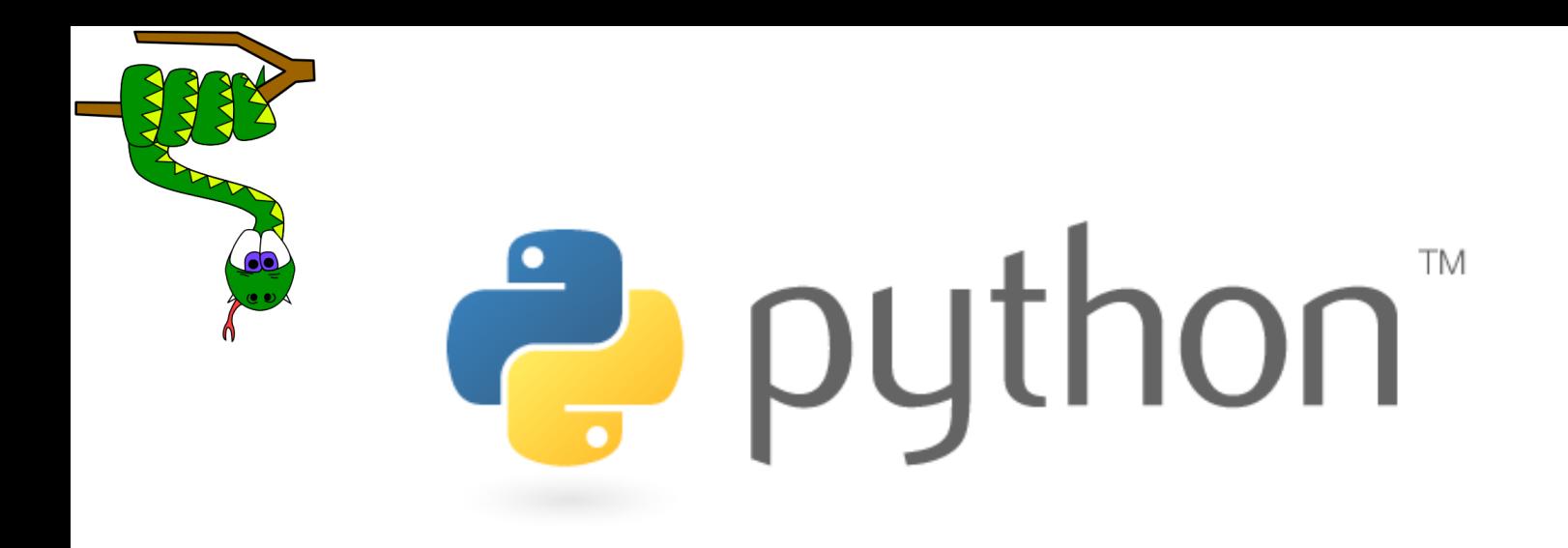

# Uvod u mrežno programiranje

Slavica Tomović (slavicat@ucg.ac.me) Elektrotehnički fakultet, Podgorica Univerzitet Crne Gore

### Programiranje soketa

*cilj:* naučiti kako se razvijaju klijent/server aplikacije koje komuniciraju preko soketa *soket:* krajnje tačke *end-to-end* transportne konekcije

između dva aplikacijska procesa

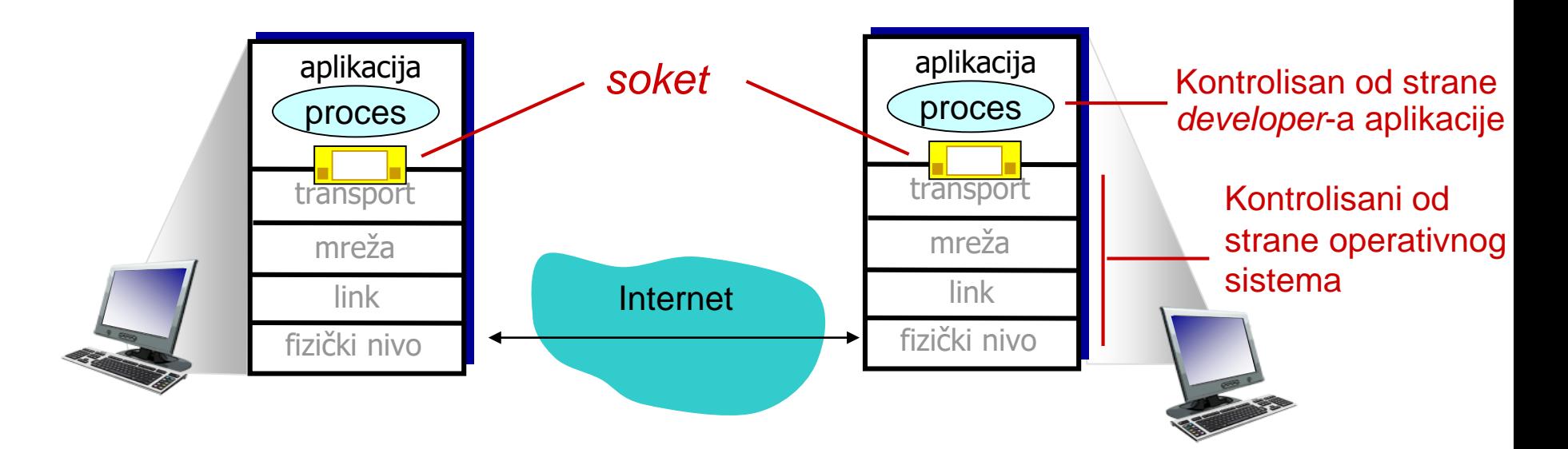

### Programiranje soketa

*Dva tipa soketa za dva tipa transportnih servisa: UDP:* nepouzdan prenos *TCP:* pouzdan prenos, *stream* bajtova

### *Primjer Aplikacije:*

- 1. Klijent čita liniju podataka unesenih putem tastature i šalje je serveru.
- 2. Server prihvata podatke i kovertuje karaktere u velika slova (*uppercase*).
- 3. Server šalje modifikovane podatke klijentu.
- 4. Klijent prihvata modifikovane podatke i štampa ih na ekranu.

# Programiranje UDP soketa

### UDP: nema "konekcije" između klijenta i servera

- ❖ nema kontrolne komunikacije prije slanja podataka
- ❖ pošiljalac eksplicitno dodaje destinacionu IP adresu i broj porta svakom paketu
- ❖ primalac ekstraktuje IP adresu i broj porta pošiljaoca iz primljenog paketa
- UDP: poslati podaci se mogu izgubiti ili primiti neredosledno
- Sa aspekta aplikacije:
- ❖ UDP pruža *nepouzdan* prenos grupe datagrama između klijenta i servera

# Klijent-server interakcija: UDP

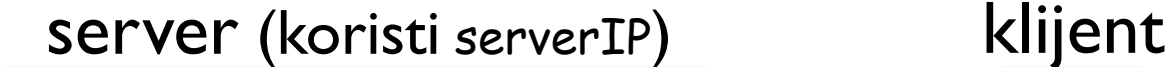

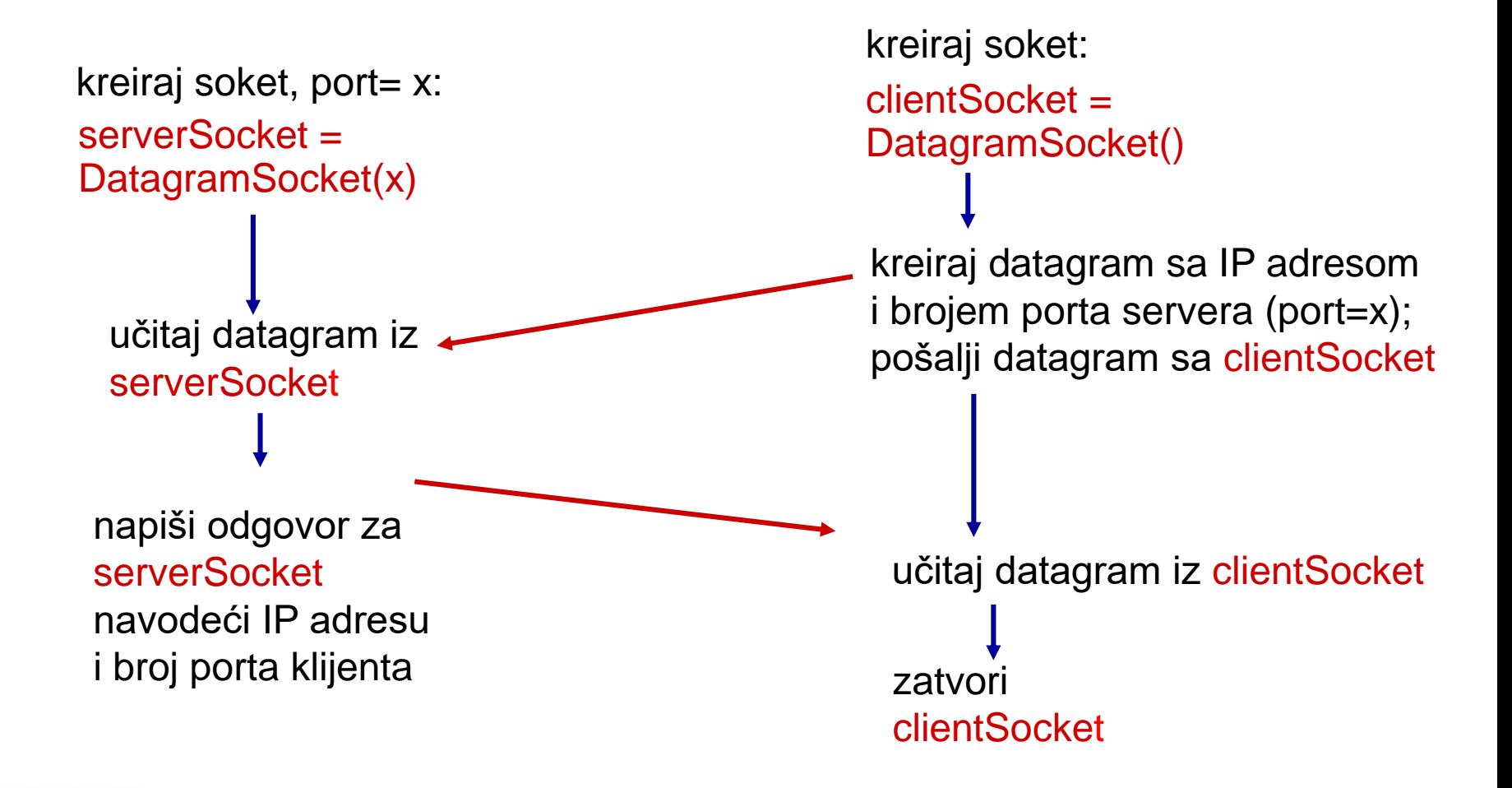

# Primjer aplikacije: UDP klijent

#### *Python UDPClient*

import socket serverName = 'alias ili IP adresa servera'  $serverPort = 12000$ clientSocket = socket.socket(socket.AF\_INET, socket.SOCK\_DGRAM) message = input('Unesite rečenicu malim slovima:').encode() clientSocket.sendto(message,(serverName, serverPort)) modifiedMessage, serverAddress = clientSocket.recvfrom(2048) print(modifiedMessage.decode()) clientSocket.close() Python biblioteka za sokete kreira UDP soket za server učitavanje unosa sa tastature dodavanje imena server i destinacinog porta u poruku koja se šalje soketom štampa primljeni string i zatvara soket učitavanje modifikovanih karaktera u string

### Primjer aplikacije: UDP server

#### *Python UDPServer*

from socket import \*

 $serverPort = 12000$ 

kreira UDP soket pridružuje soket lokalnom broju porta 12000

beskonačna petlja

učitava podatke iz UDP soketa u varijablu *message*  i eskraktuje klijentovu IP adresu i broj porta

Šalje string sa velikim slovima klijentu

- serverSocket = socket(AF\_INET, SOCK\_DGRAM)
- serverSocket.bind(('', serverPort)) print("*Server je spreman za prijem podataka*")

**▸ while 1:** 

message, clientAddress = serverSocket.recvfrom(2048) modifiedMessage = message.upper()

serverSocket.sendto(modifiedMessage, clientAddress)

# Programiranje TCP soketa

#### klijent mora kontaktirati servera prije slanja podataka

•server mora biti već pokrenut •server mora imati soket za prihvatanje klijentskih konekcija

#### klijent se povezuje sa serverom:

•kreiranjem TCP soketa, navodeći IP adresu i broj porta serverskog procesa server prihvata konekciju:

- kreiranjem novog za konekciju rezervisanog soketa
- server može simultatno komunicirati sa više klijenata

Sa aspekta aplikacije: TCP pruža pouzdan, redosledan prenos toka bajtova ("*pipe*") između klijenta i servera

### Klijent-server interakcija: TCP

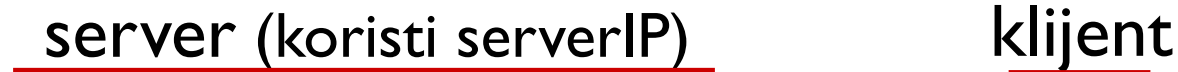

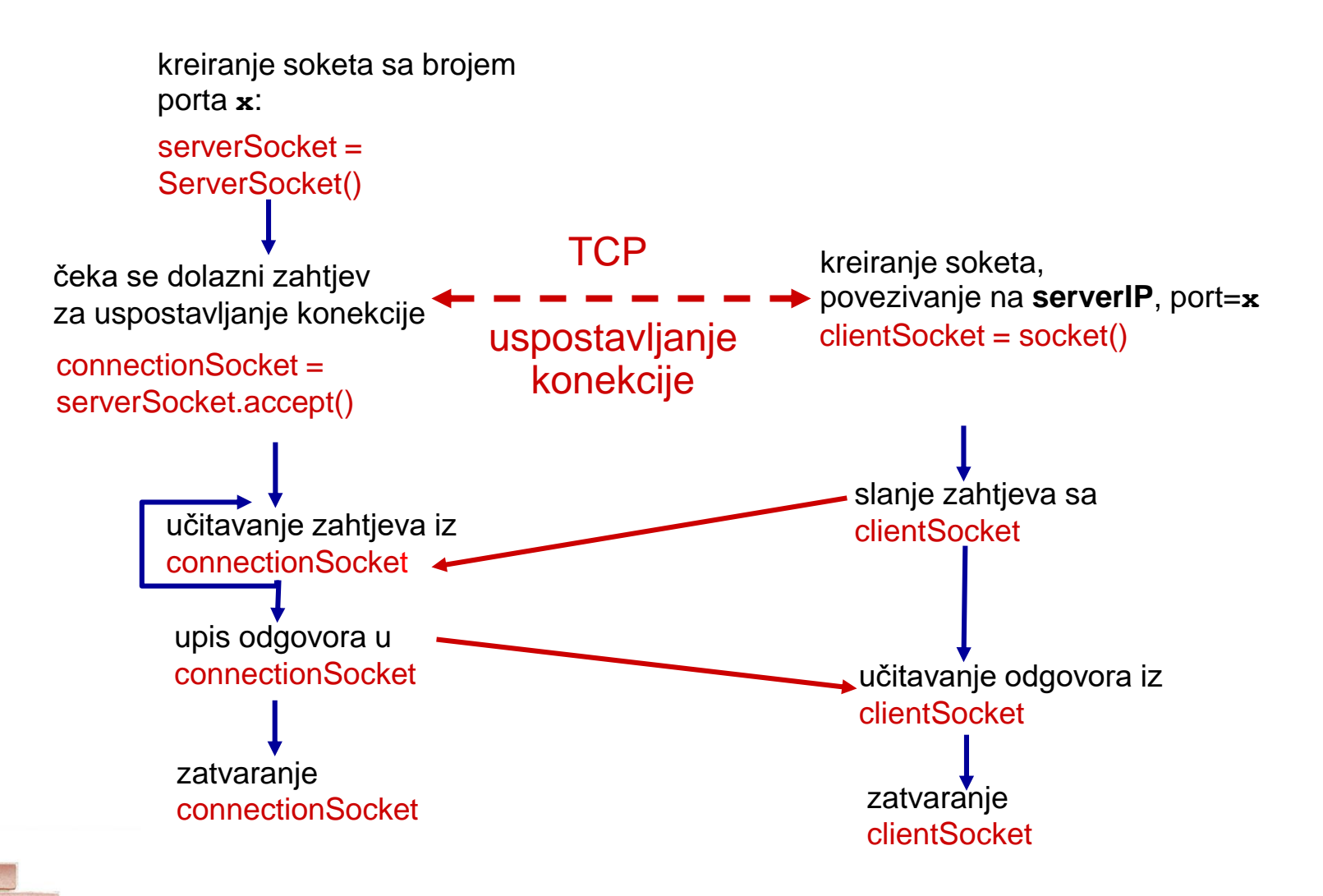

# Primjer aplikacije: TCP klijent

#### *Python TCPClient*

import socket

serverName = 'alias ili IP adresa servera'

clientSocket = socket.socket(socket.AF\_INET,

 $serverPort = 12000$ 

kreirati TCP soket za serverIP, udaljeni port 12000

nema potrebe za navođenjem IP adrese servera i destinacionag broja porta

socket.SOCK\_STREAM) clientSocket.connect((serverName,serverPort)) message = input('Unesite rečenicu malim slovima:').encode() clientSocket.send(message) modifiedMessage = clientSocket.recv(1024) print("Od servera:", modifiedMessage.decode()) clientSocket.close()

# Primjer aplikacije: TCP server

#### *Python TCPServer*

kreiranje TCP soketa za prijem zahtjeva

server osluškuje dolazne TCP zahtjeve

> beskonačna petlja

server čeka na accept(), kreira se novi soket preko kojeg prihvata poruku

učitavanje bajtova iz soketa (ali ne i adresa kao kod UDP-a)

zatvaranje konekcije ali ne i soketa za prijem TCP zahtjeva

from socket import \*  $serverPort = 12000$ serverSocket = socket(AF\_INET,SOCK\_STREAM) serverSocket.bind(('',serverPort)) serverSocket.listen(1) print('Server je spreman za prijem podataka') while 1: connectionSocket, addr = serverSocket.accept()

sentence = connectionSocket.recv(1024)

capitalizedSentence = sentence.upper() connectionSocket.send(capitalizedSentence) connectionSocket.close()

### **Dodatna dokumentacija**

- http://python.org/
- dokumentacija, tutorijali ...
- Knjige:
- *Learning Python*, Mark Lutz
- *Python Essential Reference*, David Beazley
- *Python Cookbook*, Martelli, Ravenscroft and Ascher
- (online http://code.activestate.com/recipes/langs/python/)
- http://wiki.python.org/moin/PythonBooks

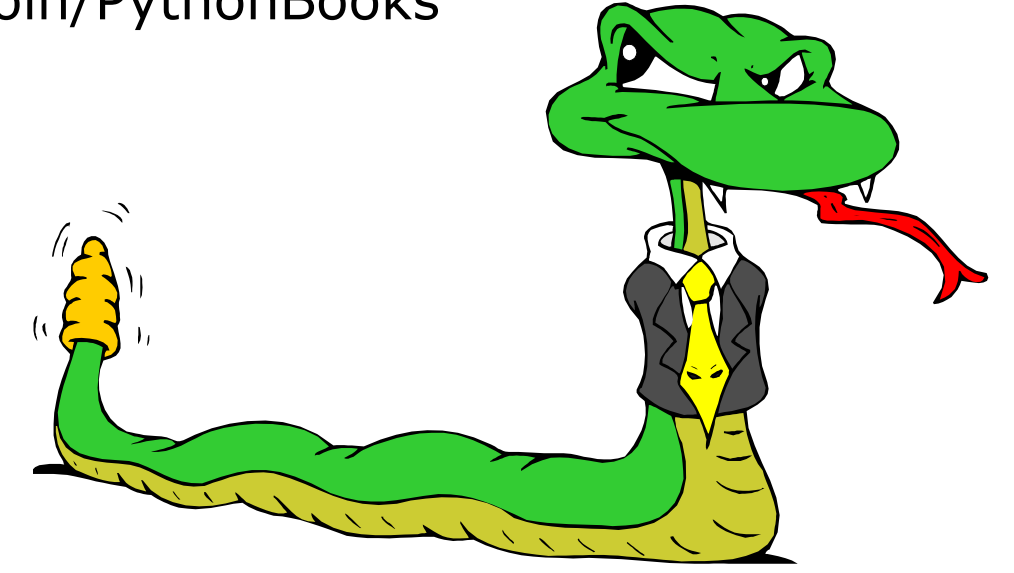